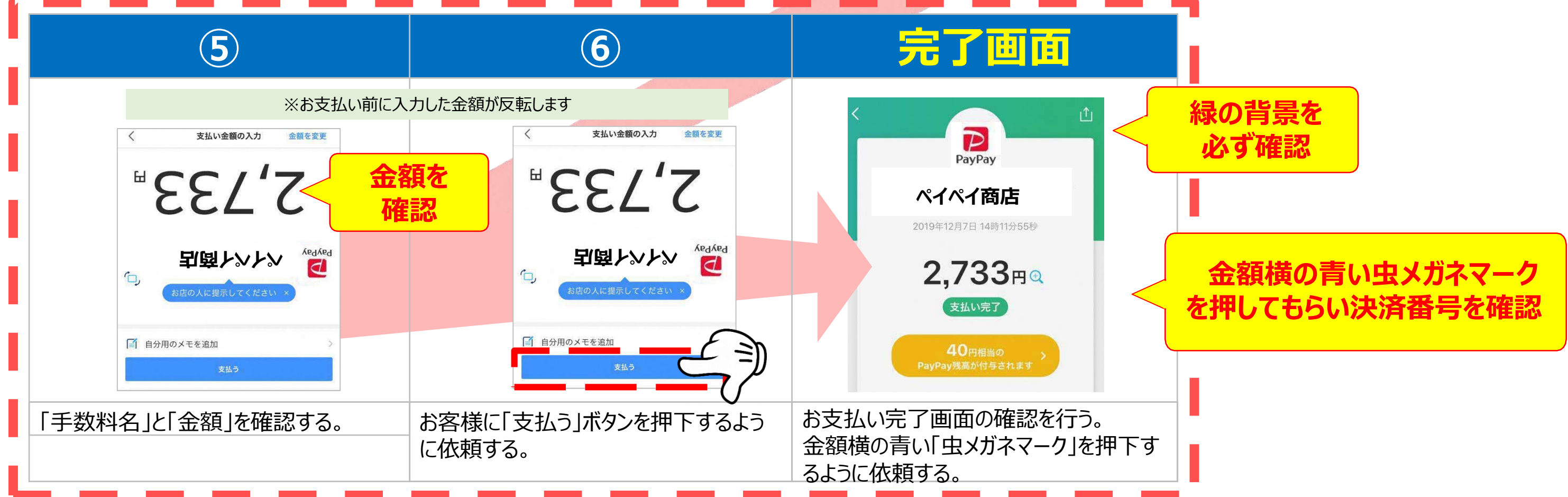

## PayPay お支払い手順

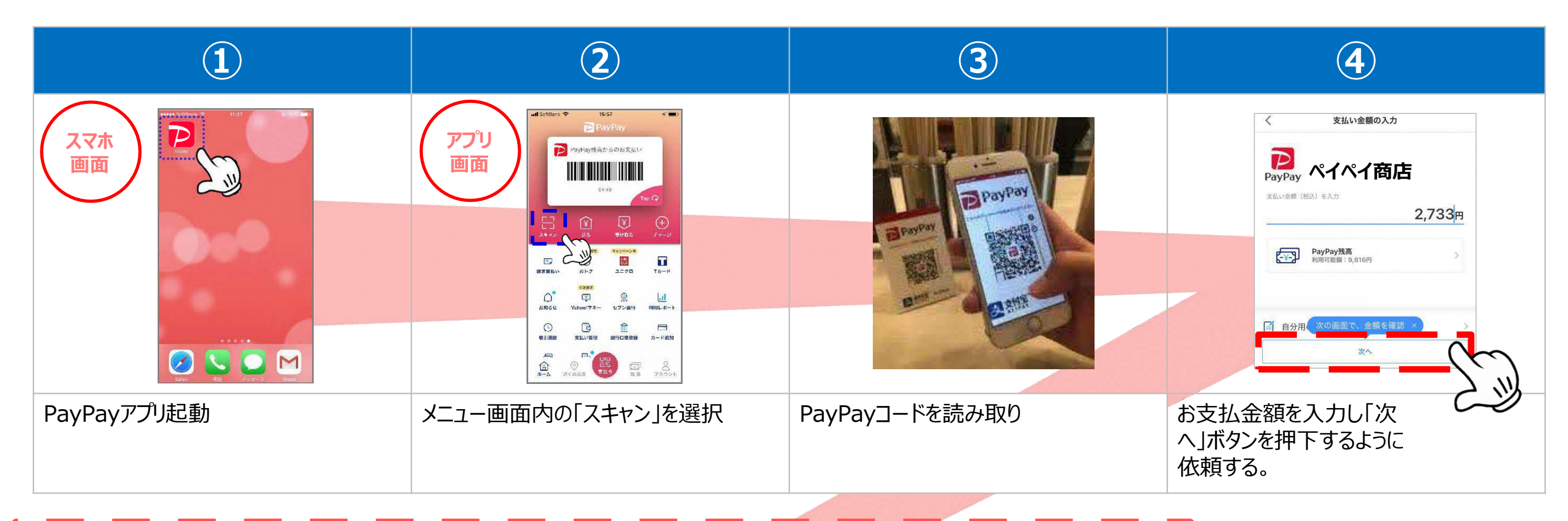